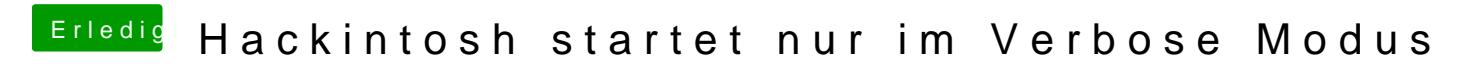

Beitrag von revunix vom 31. Oktober 2018, 11:47

Den NVRam habe ich schon mit F11 geleert. Hat leider nichts gebracht.